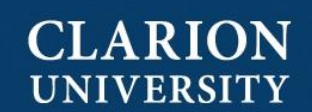

# COURAGEOUS. CONfident. CLARION.

# Residency Policy

Date Effective: Fall 2014 Issued By: Faculty Senate Contact: Registrar's Office, 814-393-2229

#### Purpose:

To establish the minimum number of credits that needs to be earned from Clarion University in order to obtain a Clarion degree.

Policy:

#### *For Undergraduate Students:*

- 1. All first baccalaureate degree students will take at least 30 of their last 60 credits from Clarion University.
- 2. All first associate degree students will take at least 15 of their last 30 credits from Clarion University.
- 3. All first baccalaureate and associate students will take at least 50% of their credits required for the major from Clarion University.
- 4. All students completing their first undergraduate certificate must take at least 50% of the credits required for the certificate from a State System University.
- 5. All students completing their first graduate certificate must take at least 50% of the credits required for the certificate from a State System University.
- 6. All students completing their first undergraduate minor must take at least 50% of the credits required for the minor from a State System University.

## *For Graduate Students:*

At least two thirds of the credits meeting program requirements must be taken from Clarion University.

Note: This is the minimum number of credits that must be taken "in residence" and that an individual program may limit the number of hours allowed to transfer into the graduate program. In those cases, the limit is included as part of the student's degree audit.

## *For Doctoral Students:*

Residency requirements are determined at the program level.

Last Updated: April 2016

This policy is informed by PA State System policy 2016-24 (Graduation Residency Requirements). <http://www.passhe.edu/inside/policies/Pages/PASSHE-Policies-and-Standards.aspx>